**ORDERING INFORMATION MODEL : R7M-CT4E**

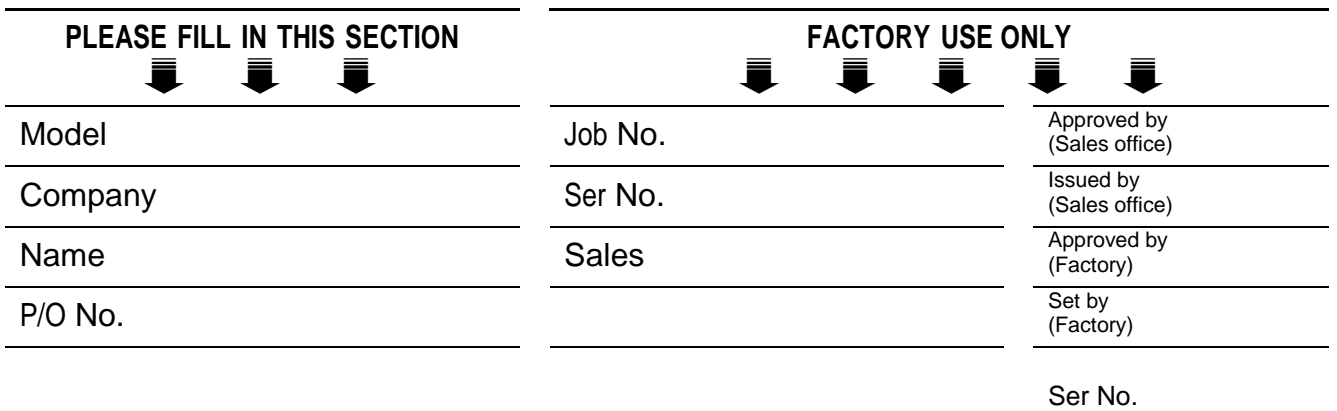

**Specify the items you want to change. Default setting will be used if not specified.** DEFAULT shows values in case of nothing specified.

#### ■ **INPUT RANGE SETTING (APPLIES TO ALL 4 CHANNELS)**

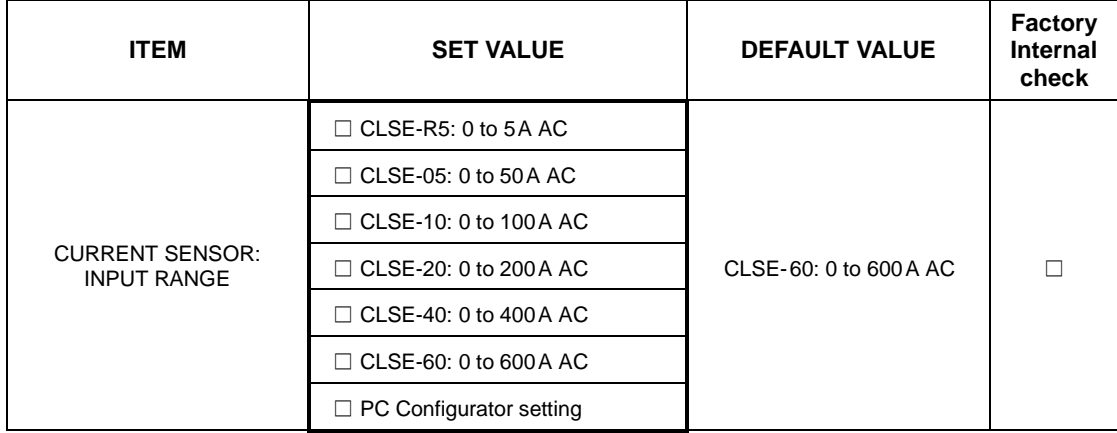

When you want to set each channel independently,

select "PC Configuration setting", then specify each channel in "INPUT RANGE SETTING (INDEPENDENT RANGE PER CHANNEL)".

## ■ **INPUT RANGE SETTING (INDEPENDENT RANGE PER CHANNEL**

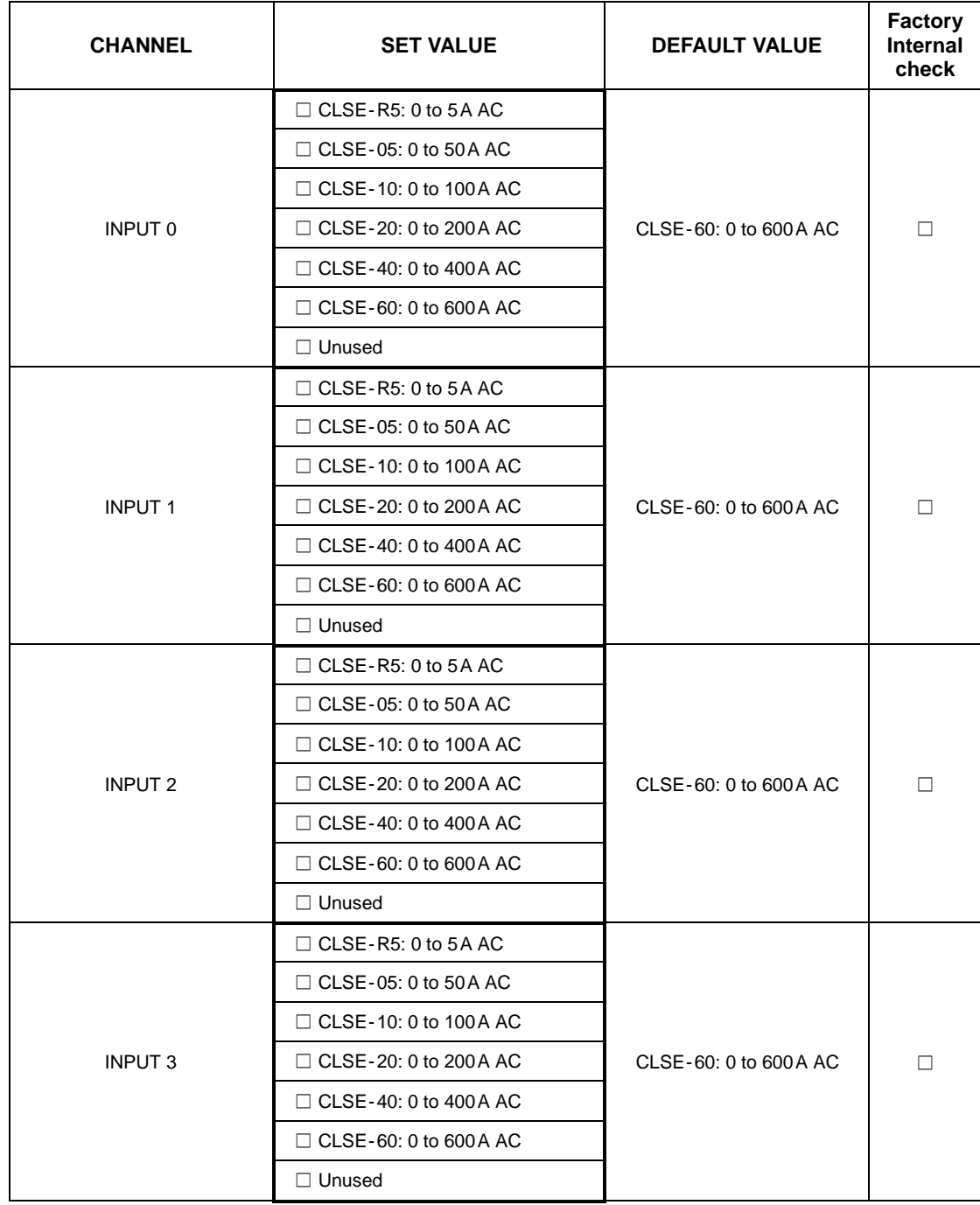

Unused channels are set default.

### ■ **MODBUS COMMUNICATION PARAMETERS**

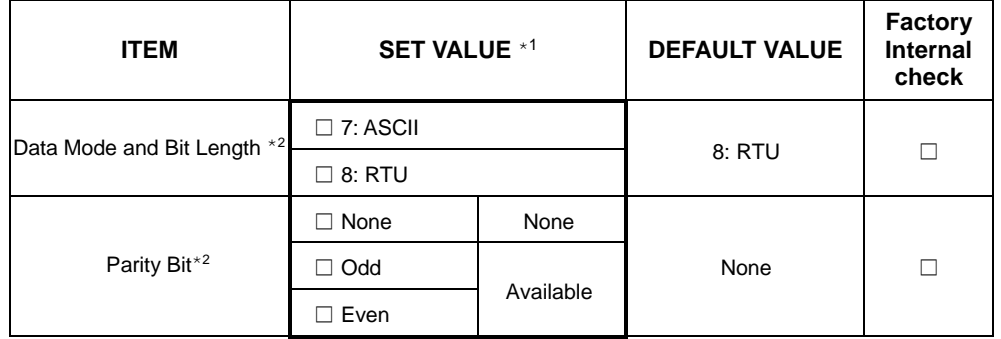

\*1. Choose appropriately for the connected device.

Standard settings of the other products of us are Data Mode: RTU, Bit Length: 8, Parity Bit: Odd (Available) and Stop Bit: 1. Stop Bit cannot be specified, as Stop Bit is set to 1 or 2 by specifying with Data Mode and Parity Bit.

\*2. Bit assignment according to setting of Data Mode, Bit Length and Parity.

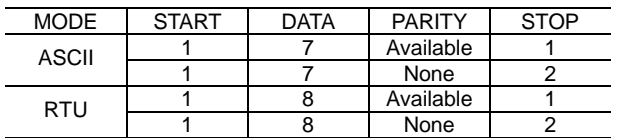

## ■ **BAUD RATE**

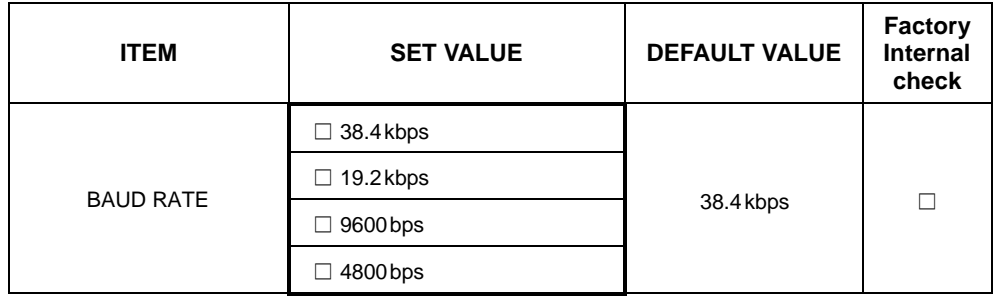

## ■ **NODE ADDRESS**

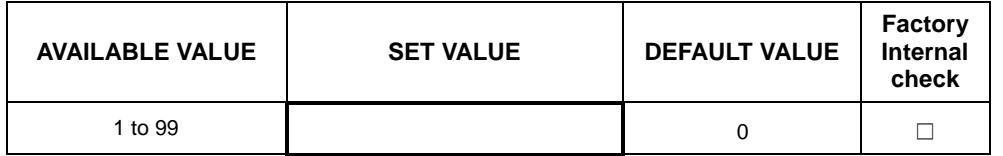

## ■ **CONVERSION RATE**

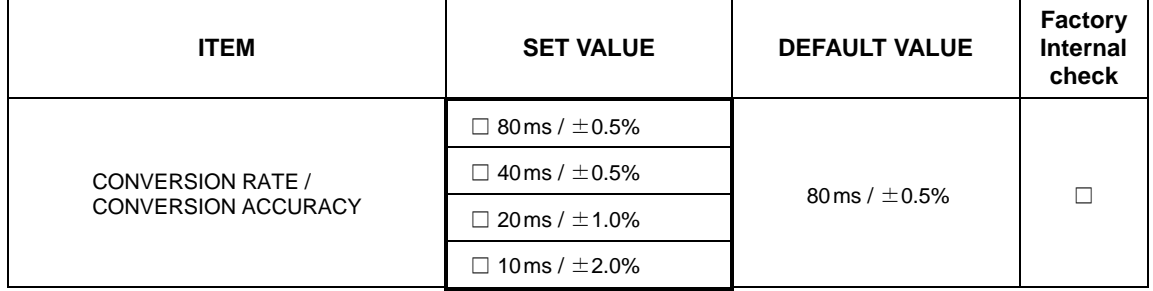

#### ■ **EXTENSION**

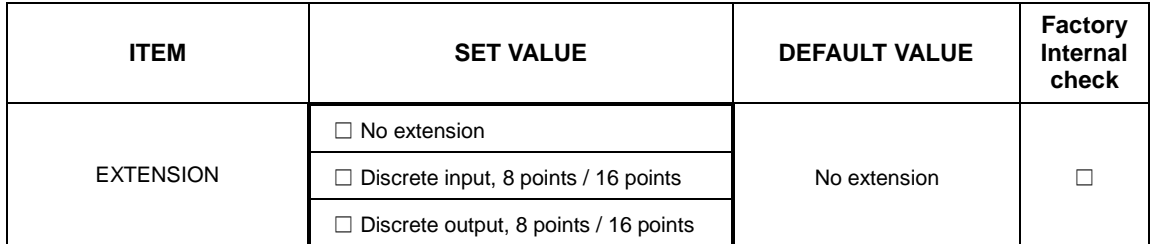

Note: The default data conversion is 100 times of the value in engineering unit. (1000 times for CLSE-R5: 0 to 5A AC) When you want to convert to different value, specify the following.

· Choose "Scaled value" in CONVERTED DATA RANGE section.

· Specify zero and full scale in SCALING section.

#### ■ **CONVERTED DATA RANGE**

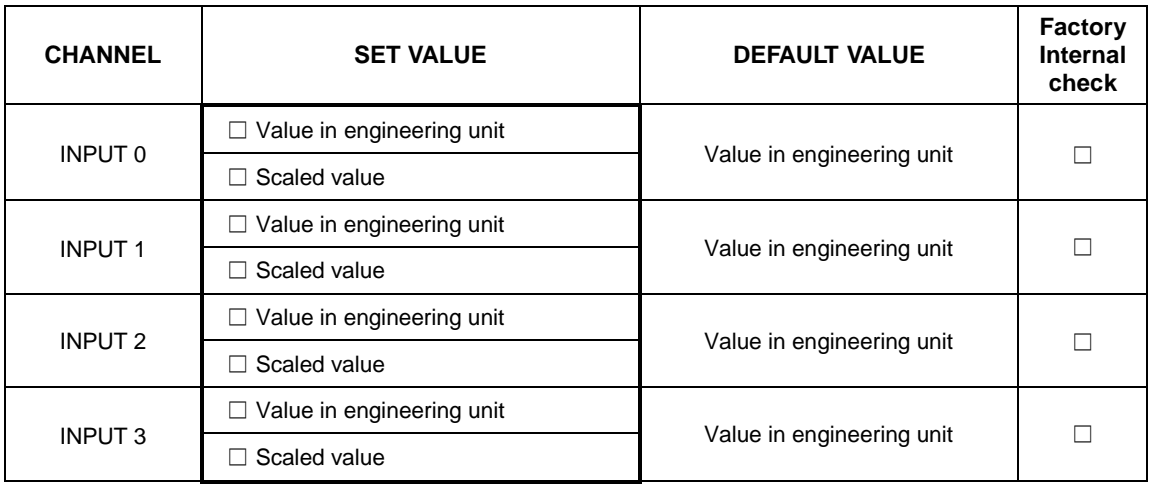

# ■ **SCALING**

Set zero and full scale to each channel (zero scale to full scale)

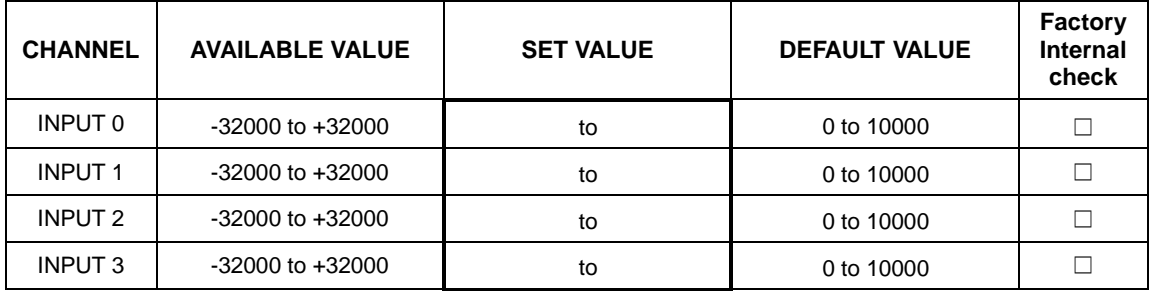